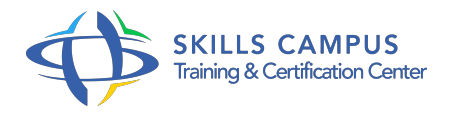

# Postfix, administrer un serveur de messagerie

#### -Réference: **SII-336** -Durée: **2 Jours (14 Heures)**

#### **Les objectifs de la formation**

- Installer un serveur Postfix
- Configurer les différents composants : pop3, imap, smtp
- Mettre en œuvre des mesures antispam
- Assurer l'exploitation : vérifier les logs, les statistiques

### **A qui s'adesse cette formation ?**

#### **POUR QUI :**

Ingénieur système, ou décideur ayant des compétences techniques, devant choisir et mettre en oeuvre une solution open source pour la distribution, l'archivage, et la sécurité du courrier.

#### **PRÉREQUIS :**

Bonnes connaissances de l'administration Linux et des réseaux d'entreprise.

#### **Programme**

### **Principes fondamentaux**

- <sup>o</sup> ? Les agents de transfert de courrier
- <sup>o</sup> Sendmail, la solution historique mais complexe.
- Les alternatives Postfix ou Qmail.
- Xmail, un serveur de messagerie très complet.
- ? Envoi, routage et réception d'un courrier
- Format d'une adresse de messagerie.
- o Paramétrage de base d'un poste client.
- <sup>o</sup> ? Les acteurs
- Transport et relais des messages avec un MTA.
- Les agents de distribution de courrier.
- Les serveurs de messagerie.
- Les agents de gestion de courrier.

## **Installation et configuration de Postfix**

- ? Installation
- Tour d'horizon des dernières versions.
- o ? Configuration
- Configuration du DNS pour le courrier électronique.
- Les principaux paramètres de master.
- $\circ$  cf et main.
- $\circ$  cf.
- La configuration minimale.
- Le relayage (client, serveur).
- <sup>o</sup> ? Les tables de correspondance
- Les tables de recherche de Postfix.
- Exemple d'utilisation de LDAP et MySQL avec Postfix.

#### **Maîtriser les protocoles**  $\bullet$

- ? SMTP (Simple Mail Transport Protocol)
- SMTP c'est aussi un format de message.
- Les balises (EHLO, MAIL FROM, RCPT TO, DATA.
- $\circ$  ).
- Les codes erreur (destinataire inconnu, refus.
- $\circ$  ).
- SMTP et sécurité : notion de relais ouvert/fermé.
- Tolérance par mot de passe ou adresse IP.
- Cryptage.
- <sup>o</sup> ? Le routage du courrier
- Le cycle MUA/MTA/MTA/.
- /MTA/MDA puis .
- MUA.
- Les relais MX et les frontaux entrants/sortants.
- ? POP et IMAP
- Les balises POP3 (USER, PASS, STAT, DELE, TOP.
- $\circ$  ).
- Chiffrement du mot de passe (MD5).

Limites de POP3 et apports de IMAP.

#### **Exploitation de Postfix**

- o ? Au quotidien
- Les files d'attente de Postfix.
- Les logs de Postfix (paramétrage de syslog).
- Disposer de statistiques (pflogsumm.
- $\circ$  pl).
- <sup>o</sup> ? Pour aller plus loin
- Lancer Postfix en environnement "chroot".
- La remontée d'incidents (notify\_classes, spam).
- » Un environnement à sécuriser ? Blocage de courrier non sollicité
- Les différentes formes de spam.
- Les risques encourus par un système mal configuré.
- ? Authentification
- Limites de SMTP, apports de SASL.
- Choix de la méthode d'authentification.
- <sup>o</sup> ? Cryptage
- Garantir la confidentialité du courrier.
- Les certificats TLS (Transport Layer Security).

 $\mathscr{C}$ 

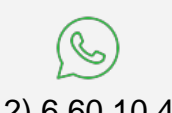

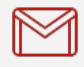

(+212) 5 22 27 99 01 (+212) 6 60 10 42 56 Contact@skills-group.com

 Nous sommes à votre disposition : De Lun - Ven 09h00-18h00 et Sam 09H00 – 13H00

 Angle bd Abdelmoumen et rue Soumaya, Résidence Shehrazade 3, 7éme étage N° 30 Casablanca 20340, Maroc